## Município de Orleans - SC

RELATÓRIO RESUMIDO DA EXECUÇÃO ORÇAMENTÁRIA

DEMONSTRATIVO DA EXECUÇÃO DAS DESPESAS POR FUNÇÃO/SUBFUNÇÃO

ORÇAMENTOS FISCAL E DA SEGURIDADE SOCIAL

JANEIRO A JUNHO 2018/BIMESTRE MAIO - JUNHO

Entidade: CONSORCIO INTERM. SANEAMENTO AMBIENTAL - CISAM SUL

RREO - Anexo 2 (LRF, Art. 52, inciso II, alínea "c")

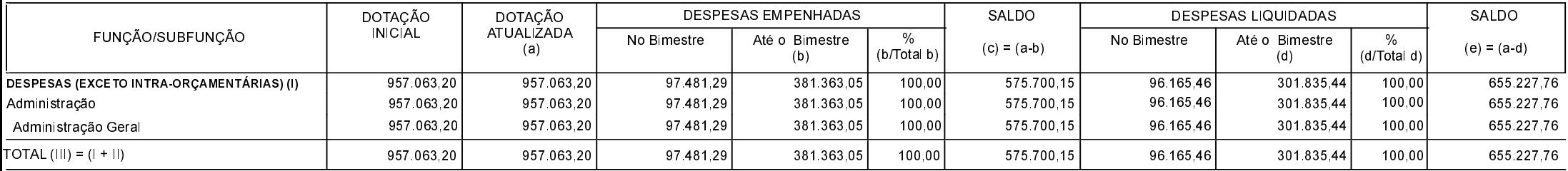

R\$ 1,00

FONTE:

1 Representa uma dotação global sem destinação específica a determinado órgão, unidade orçamentária, programa ou categoria econômica, cujos recursos serão utilizados para abertura de créditos adicionais, não sendo portanto uma função. É apresentada neste demonstrativo por constar no orçamento.